## Quiz zum Regensensor

Ordne mit Pfeilen die Programmbausteine den jeweiligen Erläuterungen zu und finde das Lösungswort.

## from ti\_hub import \*

def regen():

schwellwert = 0.5

light = vernier("IN 1","lightlevel")

wischer = continuous\_servo("OUT 3")

```
*while get_key() != "esc":
```

```
·l = light.measurement()
\diamond \diamond \phiprint(l)
```
\*\*\* if I < schwellwert:

• • • • • • print("Wischen bitte!")

```
++wischer.set_cw(45,0.1)
```

```
sleep(1)
```

```
wischer.set_ccw(45,0.1)
```
 $sleep(1)$ 

regen()

Lösungswort: L

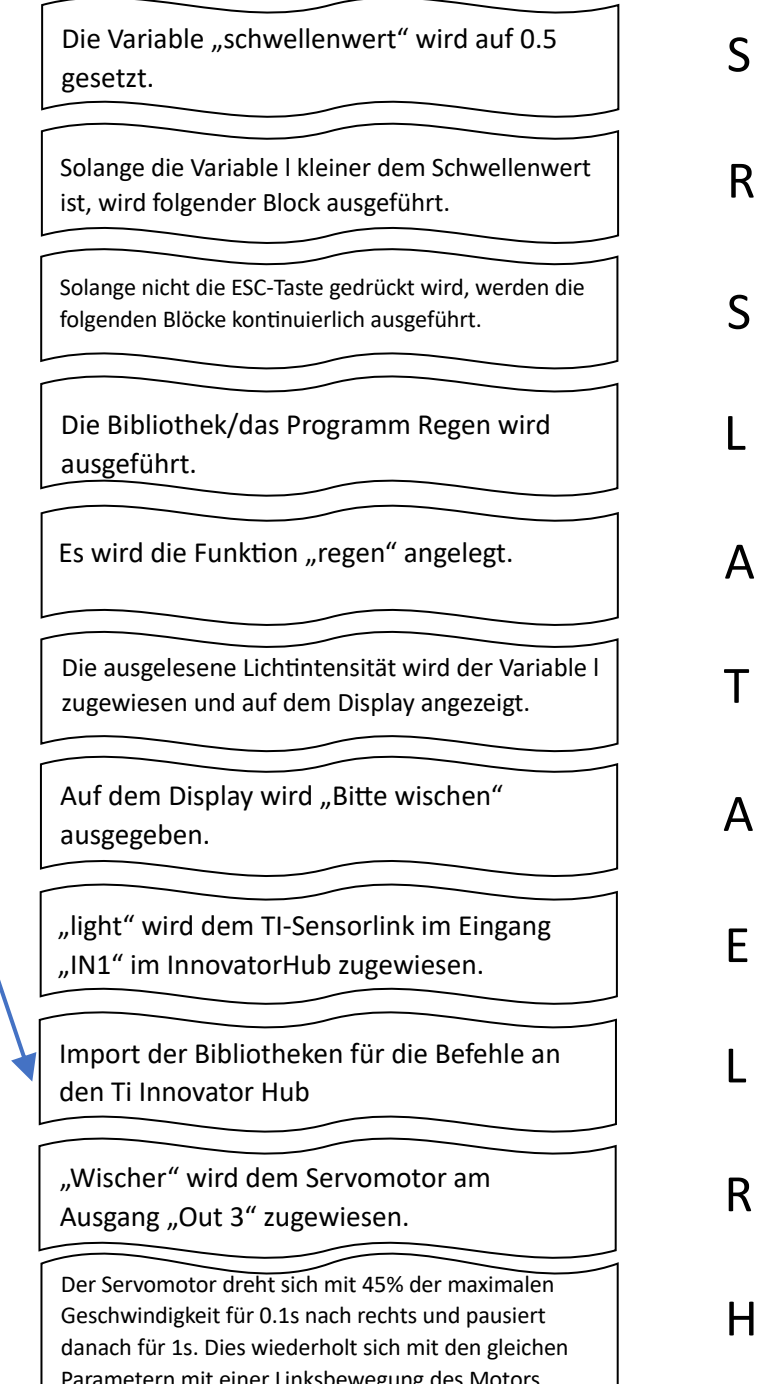